## *Contents*

## **Preface**

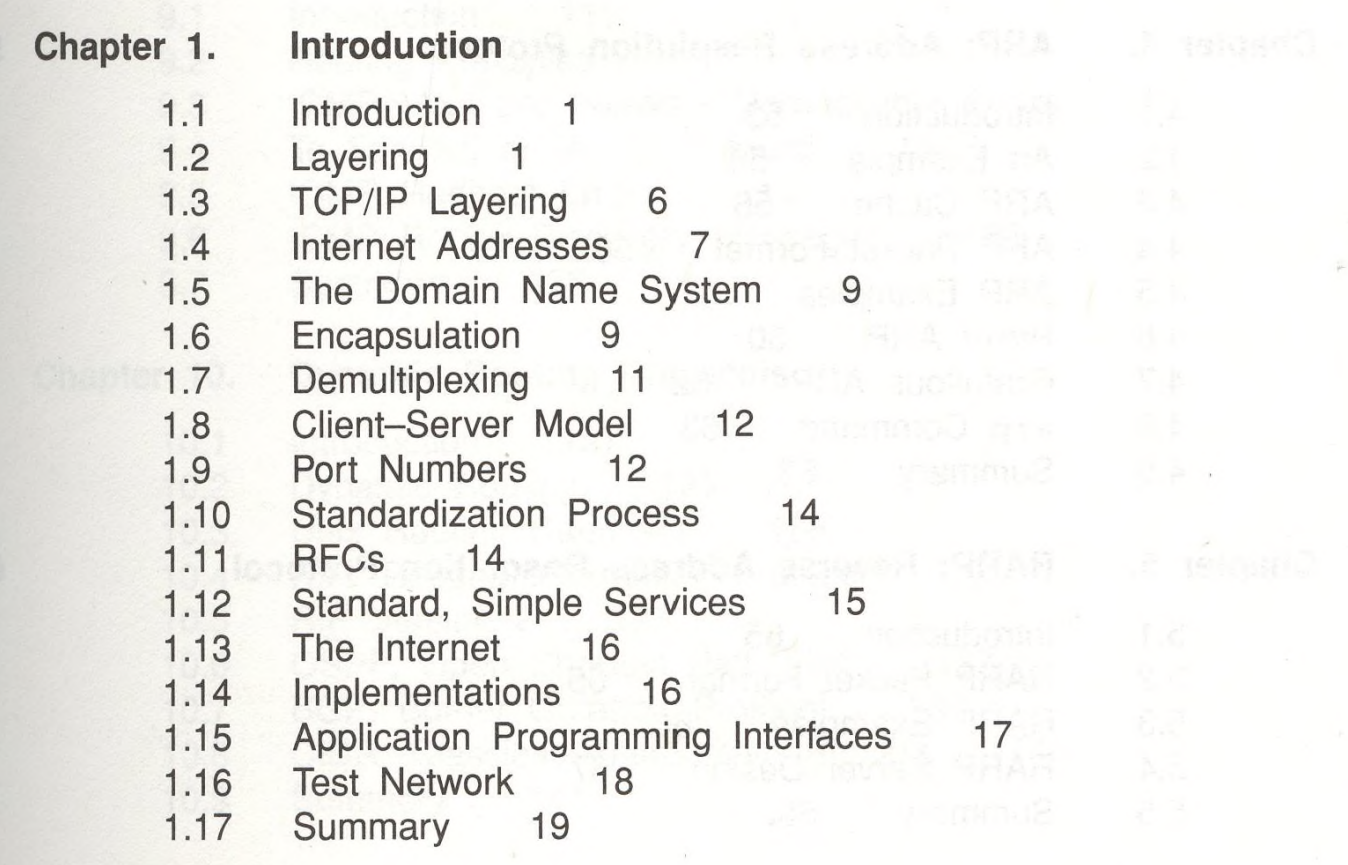

 $\tilde{A}$  .

XV

 $\blacksquare$ 

 $\beta$ 

 $\lambda$ 

 $\mathcal{L}$ 

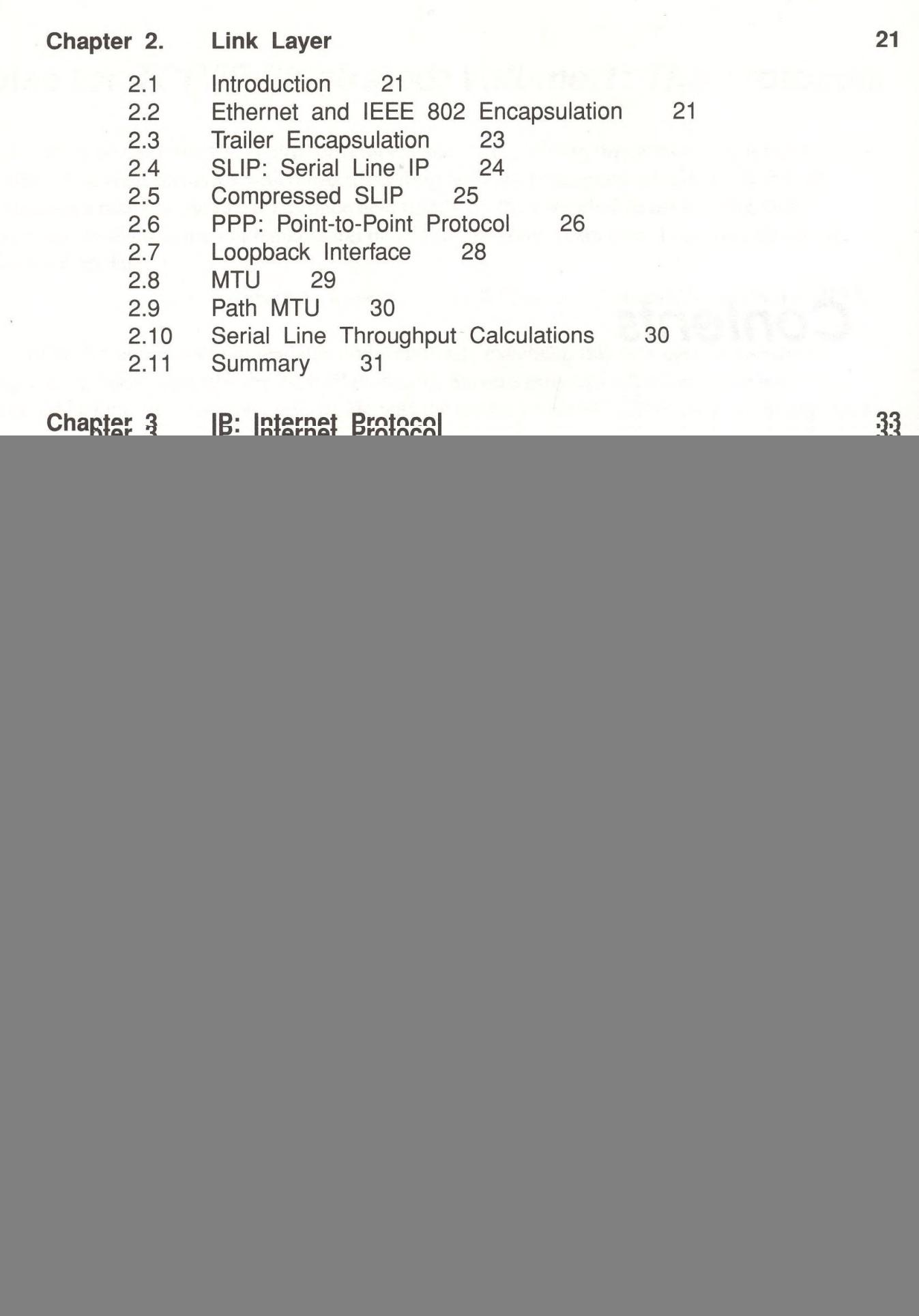

![](_page_2_Picture_249.jpeg)

![](_page_3_Picture_157.jpeg)

![](_page_4_Picture_137.jpeg)

![](_page_5_Picture_179.jpeg)

![](_page_6_Picture_241.jpeg)

28.5 Summary 459

![](_page_7_Picture_164.jpeg)

*f*